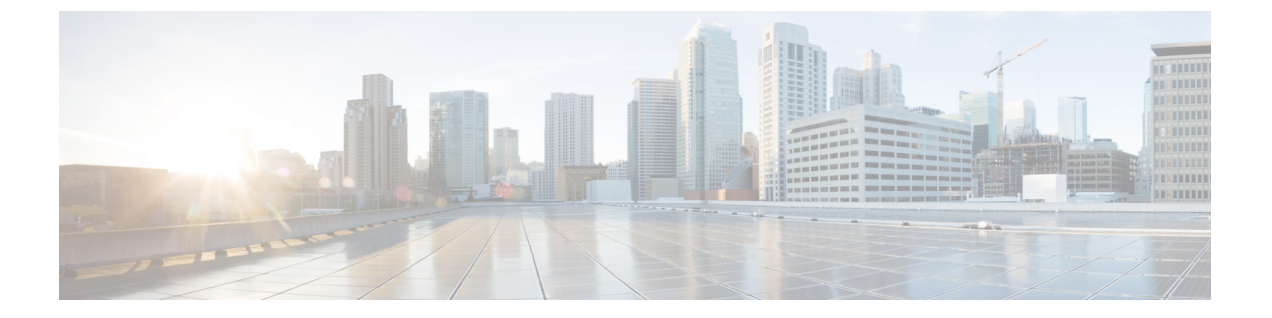

# 概要

この章は次のトピックで構成されています。

• Cisco UCS X210c M6 コンピューティングノードの概要 (1ページ)

# **Cisco UCS X210c M6** コンピューティングノードの概要

Cisco UCS X210c M6 は、Intel 第 3 世代 Xeon CPU 用の 2 つの CPU ソケットをサポートするシ ングルスロットコンピューティングノードです。コンピューティングノードは、1 つまたは 2 つの同一のプロセッサが搭載された以下の機能をサポートします。

- 32 DDR4 DIMM (CPU あたり 16 DIIMM)
- 次のいずれかをサポートできるフロント メザニン モジュール x 1
	- 複数の異なるストレージ デバイス構成をサポートする 1 台のフロント ストレージ モ ジュール。
		- 最大 6 台の SAS / SATA RAID 互換ドライブを、コンピューティングノードの残 りの部分と PCIe 経由で接続します。RAID レベル 0、1、5、6、10、50 がサポー トされています。
		- 最大 6 つの NVMe ドライブ。
		- 最大 6 台の SATA / SATA または NVMe ドライブの混在がサポートされます。
	- GPU ベースの混合コンピューティングおよびストレージ モジュール。詳細について は、オプションのハードウェア構成 (12 ページ)を参照してください。
- GPU オフロードと高速化をサポートするための、Cisco UCS X440pPCIe ノードなどのペア の UCS PCIe モジュールとの接続。詳細については、オプションのハードウェア構成 (12 ページ)を参照してください。
- 最大 200G トラフィック、各ファブリックへの 100G をサポートするマザーボード上の 1 台のモジュラー LAN(mLOM/VIC)モジュール。詳細については、mLOM およびリア メ ザニン スロットのサポート (7 ページ)を参照してください。

• PCIe ノード(Cisco UCS X440p PCIe ノードなど)ピア コンピューティングノード間の接 続を提供し、GPU オフロードと高速化をサポートする 1 台のリア メザニン モジュール (UCSX-V4-PCIME または UCSX-V4-25QGME)。詳細については、mLOM およびリア メ ザニン スロットのサポート (7 ページ) を参照してください。

概要

- 1 台の M.2 モジュール用のミニストレージモジュールソケットと 2 台の M.2 ドライブ用の スロット。
- Cisco UCS X9508 モジュラシステムには、最大 8 台の UCS X210c M6 コンピューティング ノードをインストールできます。

## コンピューティング ノードのフロント パネル

Cisco UCS X210c M6 の前面パネルには、コンピューティングノード全体の動作を視覚的に示 すシステム LED があります。外部コネクタもサポートされています。

#### コンピューティング ノードのフロント パネル

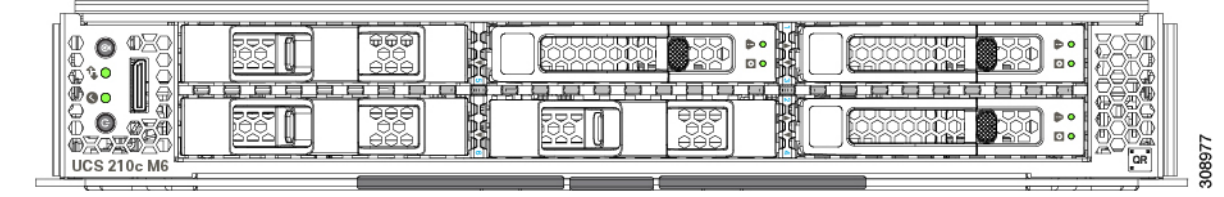

**2**

概要

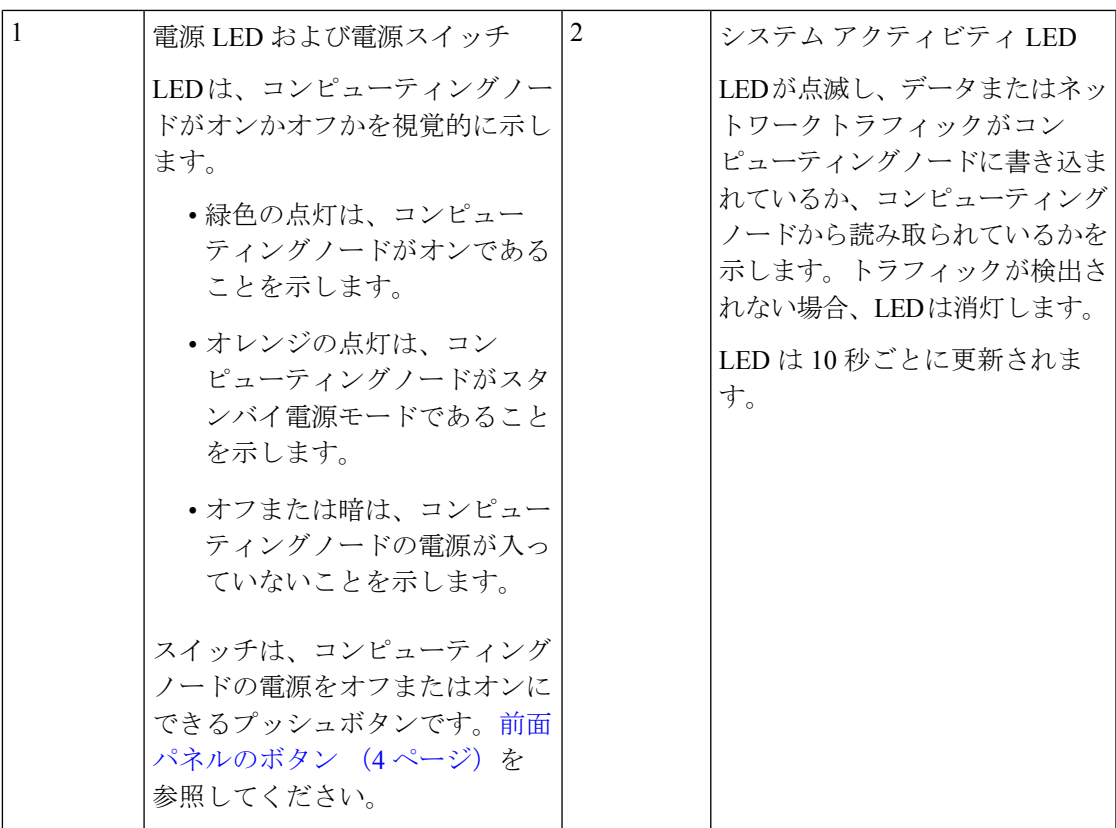

 $\mathbf{l}$ 

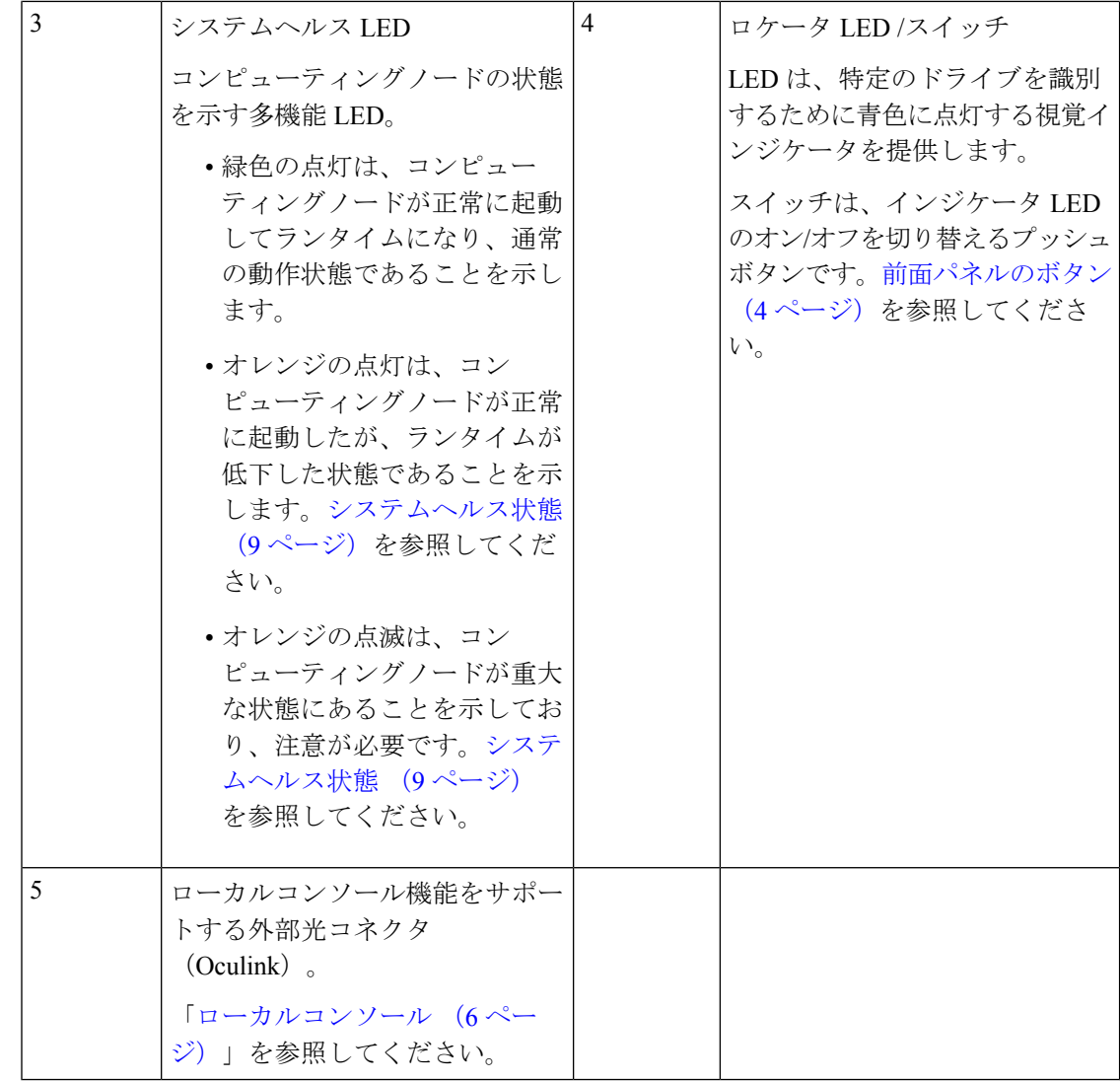

### 前面パネルのボタン

前面パネルには、LED であるいくつかのボタンがあります。コンピューティング ノードのフ ロント パネル (2 ページ)を参照してください。

- 前面パネルの電源ボタンは、コンピューティングノードのシステム電源を制御する多機能 ボタンです。
	- 即時電源投入:ボタンを短く押したままにすると、電源が入っていないコンピュー ティングノードの電源が入ります。
	- 即時電源オフ:ボタンを押してから7秒以上離すと、電源が入ったコンピューティン グノードの電源がすぐに切れます。
	- グレースフルパワーダウン:ボタンを短く押したままにすると、電源が入った状態の コンピューティングノードの電源が正常に切れます。

• 前面パネルのロケータボタンは、ロケータ LED を制御するトグルです。ボタンを短く押 したままにすると、ロケータ LED が点灯(青色に点灯)または消灯(消灯)します。コ ンピューティングノードに電力が供給されていない場合は、LEDが消灯することもありま す。

詳細については、「LED の解釈 (11 ページ)」を参照してください。

### ドライブ ベイ

| 概要

各 Cisco UCS X210c M6 コンピューティングノードには、さまざまなタイプと数量の 2.5 イン チ SAS、SATA、または NVMe ドライブのローカルストレージドライブをサポートできる前面 メザニンスロットがあります。ドライブブランクパネル(UCSC-BBLKD-S2)で、すべての空 のドライブ ベイを覆う必要があります。

```
図 1 : フロントローディングドライブ
```
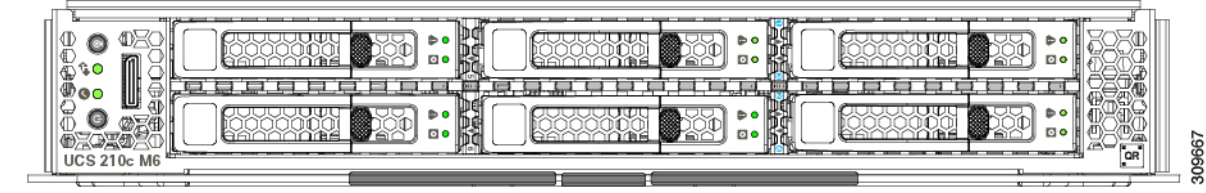

### ドライブの前面パネル

前面ドライブは、コンピューティングノードの前面メザニンスロットに取り付けられます。 SAS / SATA および NVMe ドライブがサポートされます。

#### **SAS / SATA** ドライブを備えたコンピューティングノードの前面パネル

コンピューティングノードの前面パネルには前面メザニンモジュールがあり、最大6台のSAS / SATA ドライブをサポートできます。ドライブには、各ドライブのステータスを視覚的に示 す追加の LED があります。

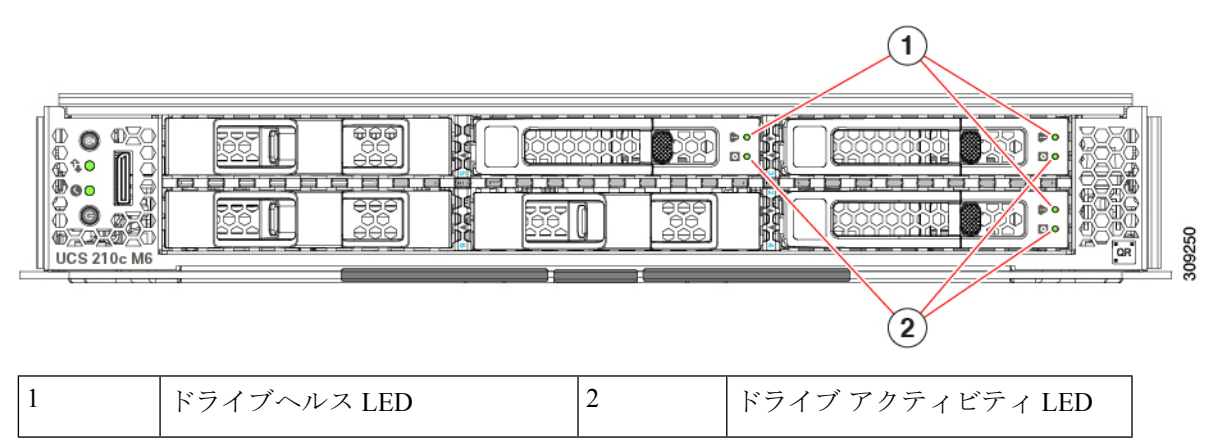

#### **NVMe** ドライブを備えたコンピューティングノードの前面パネル

コンピューティングノードの前面パネルには前面メザニンモジュールがあり、最大 6 台の 2.5 インチ NVMe ドライブをサポートできます。

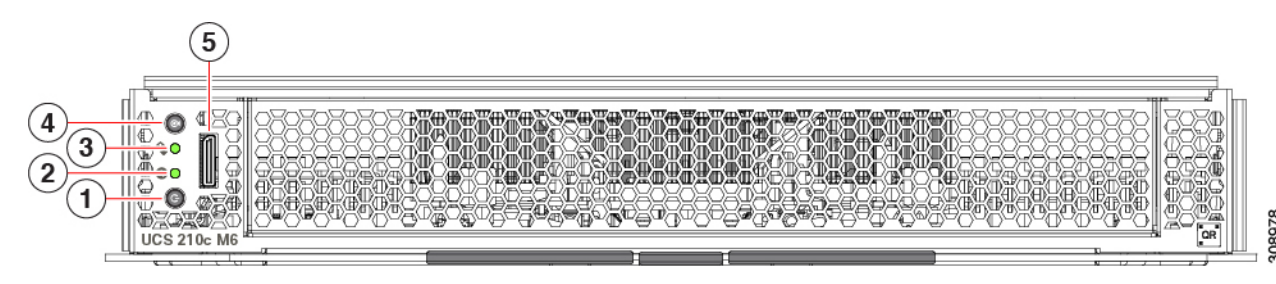

概要

### ローカルコンソール

ローカルコンソールコネクタは、コンピューティングノードの前面プレートにある水平方向の OcuLink です。

コネクタを使用すると、コンピューティングノードに直接接続できるので、オペレーティング システムのインストールなどの管理タスクをリモートからではなく、直接実行できます。

コネクタは、Cisco UCS コンピューティングノードへの接続を提供する KVM ドングル ケーブ ル (UCSX-C-DEBUGCBL) の終端にあります。このケーブルは、次への接続を提供します。

- モニタ用の VGA コネクタ
- ホスト シリアル ポート
- キーボードとマウス用の USB ポート コネクタ

このケーブルを使用すると、コンピューティング ノードで実行されているオペレーティング システムと BIOS に直接接続できます。KVM ケーブルは別途注文でき、コンピューティング ノードのアクセサリキットには付属していません。

図 **2 :** コンピューティングノード用 **KVM** ケーブル

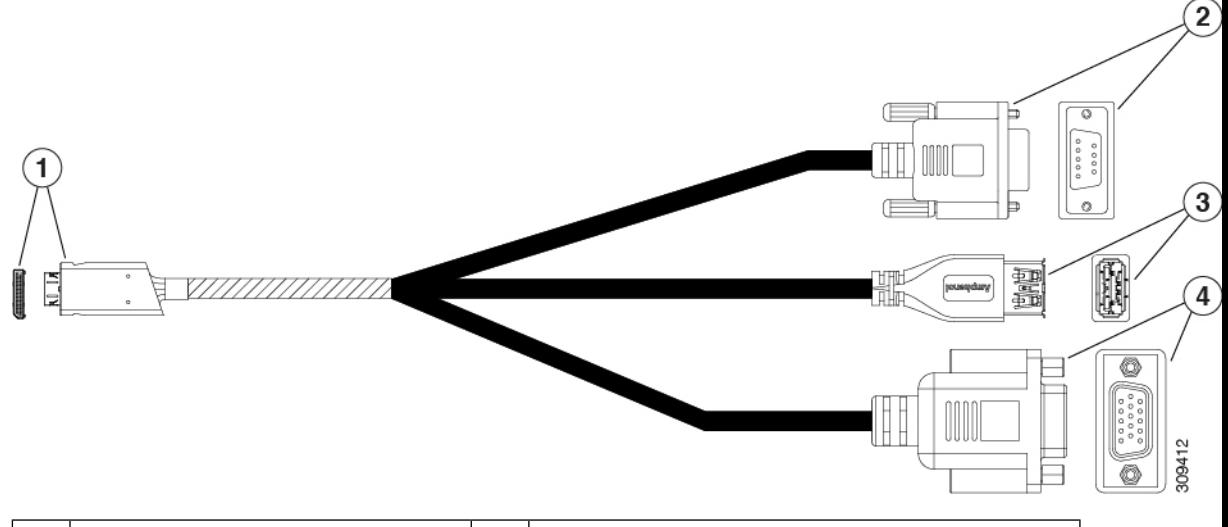

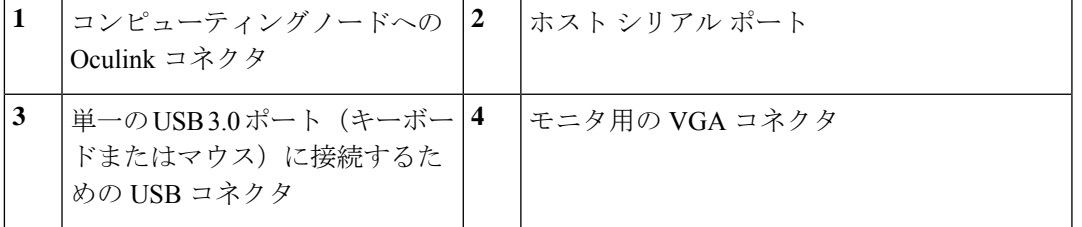

## **mLOM** およびリア メザニン スロットのサポート

次のリア メザニンおよびモジュール型 LAN on Motherboard (mLOM) モジュールがサポート されています。

- 次をサポートする Cisco UCS VIC 15422 (UCSX-ME-V5Q50G):
	- 4 つの 25G KR インターフェイス。
	- シャーシの底部の背面にあるサーバーのメザニン スロットに装着できます。
	- 付属のブリッジ カードは、IFM コネクタを介してこの VIC の 2 倍の 50 Gbps のネッ トワーク接続を拡張し、合計帯域幅をファブリックあたり100Gbps(サーバあたり合 計 200 Gbps) にします。
- 次をサポートする Cisco UCS VIC 15420 mLOM(UCSX-ML-V5Q50G):
	- Quad-Port 25G mLOM
	- •サーバーのモジュール型 LAN on Motherboard (mLOM) スロットを占有します。
	- 最大 50 Gbps のユニファイド ファブリック接続をサーバーあたり 100 Gbps 接続に対 して各シャーシのインテリジェント ファブリック モジュール (IFM) に有効にしま す。
- UCS X210c M6 コンピューティングノードへの x16 PCIE Gen 4 ホスト インターフェイ ス
- 4GB DDR4 DIMM、ECC 付き 3200MHz
- Cisco UCS X シリーズ インテリジェント ファブリック モジュール(IFM)に接続する 2 つまたは 4 つの KR インターフェイス:
	- UCSX 100G インテリジェント ファブリック モジュール(UCSX-I-9108-100G)に 接続する 2 つの 100G KR インターフェイス
	- Cisco UCSX 9108 25G インテリジェント ファブリック モジュール (UCSX-I-9108-25G)に接続する 4 つの 25G KR インターフェイス
- Cisco UCS VIC 15230 mLOM(UCSX-ML-V5D200GV2)は次をサポートします。
	- UCS X210c M6 コンピューティングノードへの x16 PCIE Gen 4 ホスト インターフェイ ス
	- 4GB DDR4 DIMM、ECC 付き 3200MHz
	- Cisco UCS X シリーズ インテリジェント ファブリック モジュール (IFM) に接続する 2 つまたは 4 つの KR インターフェイス:
		- UCSX 100G インテリジェント ファブリック モジュール(UCSX-I-9108-100G)に 接続する 2 つの 100G KR インターフェイス
		- Cisco UCSX 9108 25G インテリジェント ファブリック モジュール (UCSX-I-9108-25G)に接続する 4 つの 25G KR インターフェイス
	- セキュア ブートのサポート
- X コンピューティングノード用 UCS VIC 14425 4x25G mLOM (UCSX-V4-O25GML)
	- コンピューティングノードへの X16 PCIe Gen 3 ホスト接続
	- 2GB DDR3 DIMM、1866 MHz
	- Cisco UCSX 9108 25Gインテリジェントファブリックモジュール(UCSX-I-9108-25G) に接続可能な 4 つの 25G KR インターフェイス
	- Cisco UCSX 9108 100G インテリジェント ファブリック モジュール (UCSX-I-9108-100G)に接続可能な 4 つの 25G KR インターフェイス

次のモジュラ ネットワーク メザニン カードがサポートされています。

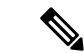

UCS VIC 14000 ブリッジ コネクタ(UCSX-V4-BRIDGE)は、メザニン カードと共に、UCS X シリーズコンピューティングノードをCisco UCS XシリーズIFMに接続する必要があります。 (注)

また、UCS VIC 15231 mLOM と UCS VIC 14825 リア メザニン カードは、同じサーバーで同時 にサポートされません。

- X コンピューティングノード用 UCS VIC 14825 4x25G メザニン カード (UCSX-V4-Q25GME)
	- コンピューティングノードへの X16 PCIe Gen 3 ホスト接続
	- 2GB DDR3 DIMM、1866 MHz
	- Cisco UCSX 9108 25Gインテリジェントファブリックモジュール(UCSX-I-9108-25G) に接続可能な 4 つの 25G KR インターフェイス
	- Cisco UCSX 9108 100G インテリジェント ファブリック モジュール (UCSX-I-9108-100G)に接続可能な 4 つの 25G KR インターフェイス
	- mLOM カードにブリッジする組み込み VIC の特徴
	- Cisco UCS X440p PCIe ノードなどの Cisco UCS PCIe ノードの接続をサポートします
- X-Fabric 用 Cisco UCS PCI Mezz カード(UCSX-V4-PCIME)は、コンピューティングノー ドがPCIeノードとペアになっているときにGPUオフロードと高速化をサポートするCisco UCS X440p PCIe ノードなどの Cisco UCS PCIe ノードに接続を提供します。

コンピューティングノードが PCIe ノードとペアになっている場合は、UCSX-V4-PCIME またはUCSX-V4-Q25GMEが必要です。詳細については、「オプションのハードウェア構 成 (12 ページ)」を参照してください。

### システムヘルス状態

コンピューティングノードの前面パネルには、システムヘルス LED があります。これは、コ ンピューティングノードが通常のランタイム状態で動作しているかどうかを示す視覚的なイン ジケータです(LED は緑色に点灯します)。システムヘルス LED が緑色の点灯以外を示す場 合、コンピューティングノードは正常に動作していないため、注意が必要です。

次のシステムヘルス LED の状態は、コンピューティングノードが正常に動作していないこと を示します。

 $\overline{\phantom{a}}$ 

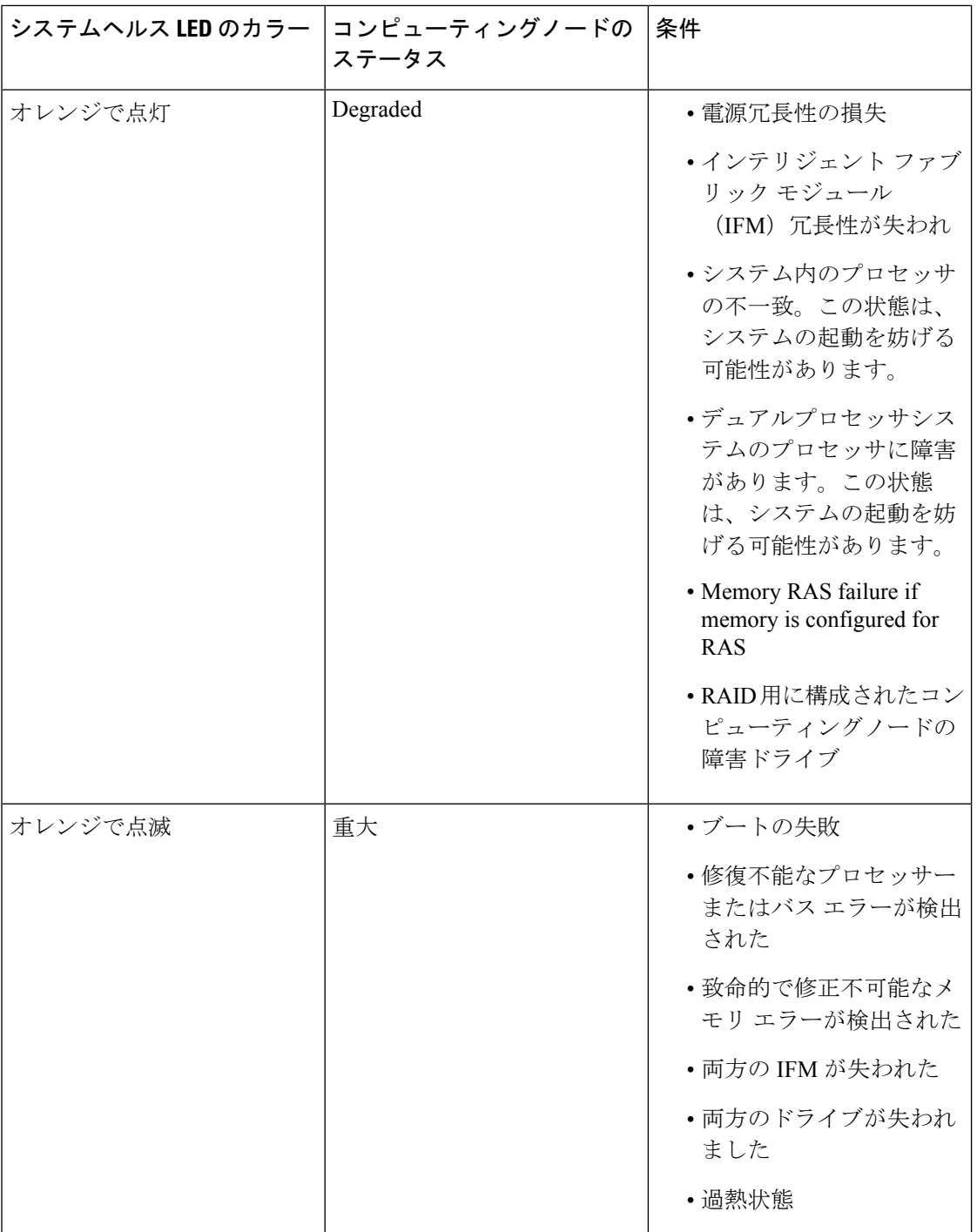

 $\blacksquare$ 

Ι

**10**

概要

J

## **LED** の解釈

### 表 **<sup>1</sup> :** コンピューティングノードの **LED**

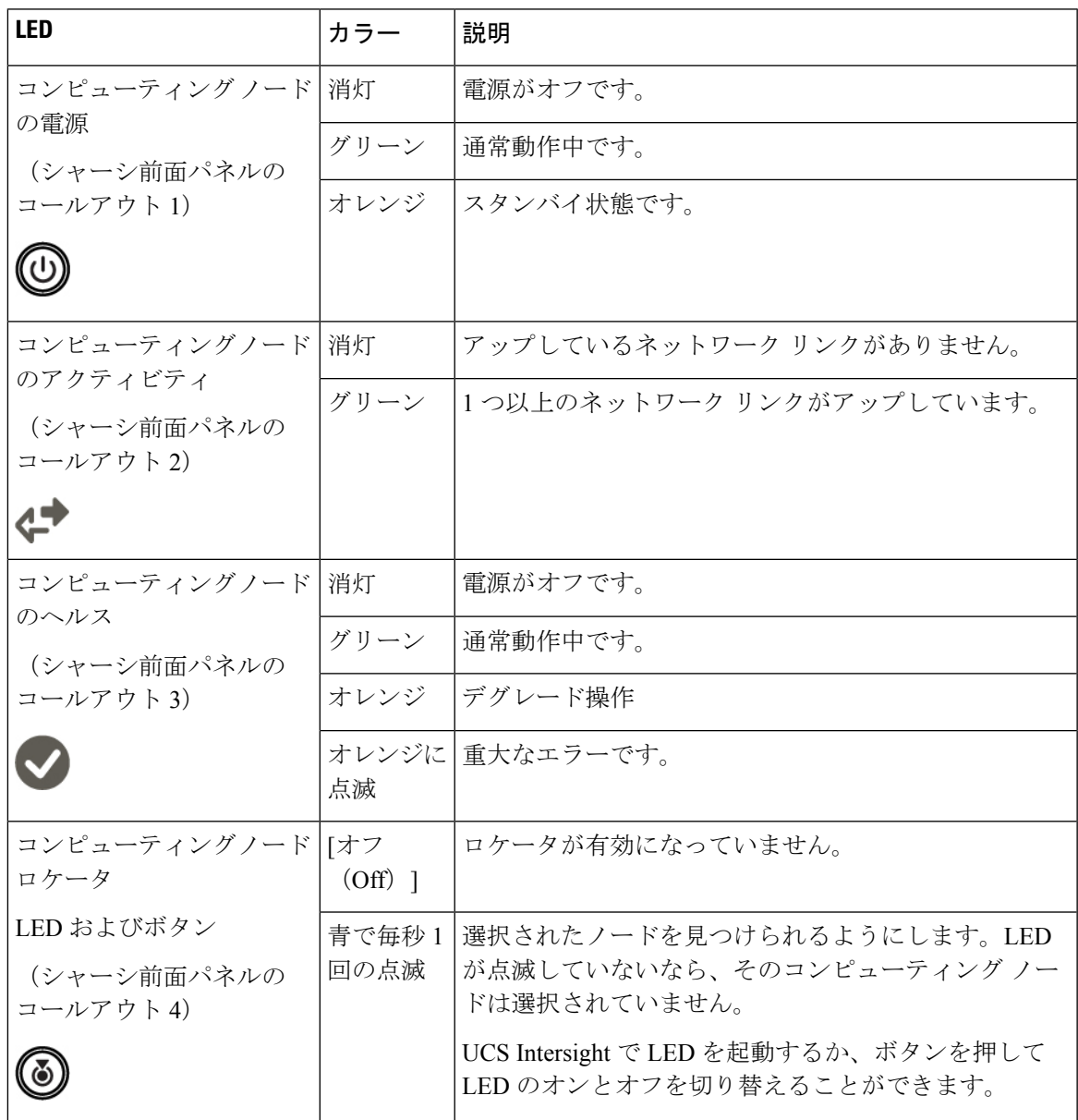

#### 表 **2 :** ドライブ **LED**

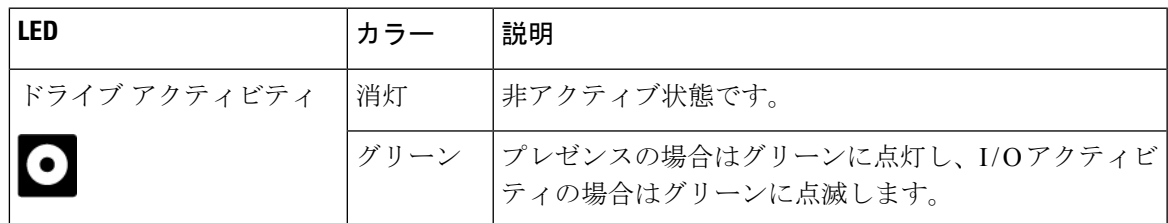

 $\mathbf I$ 

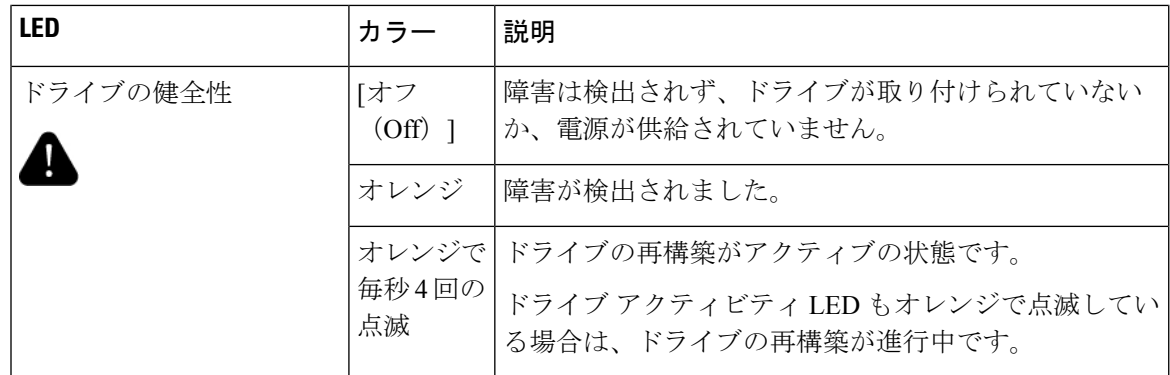

### オプションのハードウェア構成

Cisco UCS X210c M6 コンピューティングノードは、スタンドアロン コンピューティングノー ドとして、または次のオプションのハードウェア構成を使用して、Cisco UCS X9508 サーバー シャーシにインストールできます。

#### **Cisco UCS X10c** フロント メザニン **GPU** モジュール

オプションとして、コンピューティングノードは GPU ベースのフロント メザニン モジュール である Cisco UCS X10c フロント メザニン GPU モジュールをサポートできます。

各 GPU フロント メザニン モジュールには以下が含まれます。

• 0個、1個、または2個の Cisco T4 GPU (UCSX-GPU-T4-MEZZ) をサポートする GPU ア ダプタカード。

各 GPU は、x8 Gen 4 PCI 接続によって GPU アダプタカードに直接接続されます。

• 0、1、または 2 つの U.2 NVMe ドライブをサポートするストレージ アダプタおよびライザ カード。NVMe RAID は、Intel VROC キーを介してサポートされています。

オプションの GPU フロント メザニン モジュールについては、『Cisco UCS X10c [フロントメザ](https://www-author3.cisco.com/content/en/us/td/docs/unified_computing/ucs/x/hw/x10c-gpu-module/install/cisco-ucs-x10c-front-mezzanine-gpu-install-guide.html) ニン GPU [モジュールの取り付けおよびサービス](https://www-author3.cisco.com/content/en/us/td/docs/unified_computing/ucs/x/hw/x10c-gpu-module/install/cisco-ucs-x10c-front-mezzanine-gpu-install-guide.html) ガイド』を参照してください。

#### **Cisco UCS X440p PCIe** ノード

オプションとして、コンピューティングノードは、Cisco UCS X9508 サーバー シャーシのフル スロット GPU 高速化ハードウェア モジュールと組み合わせることができます。このオプショ ンは、CiscoX440pPCIeノードを介してサポートされます。このオプションの詳細については、 『Cisco UCS X440p PCIe [ノードの取り付けおよびサービス](https://www-author3.cisco.com/content/en/us/td/docs/unified_computing/ucs/x/hw/x440p/install/b-cisco-ucs-x440p-gen4-pcie-install-guide.html) ガイド』を参照してください。

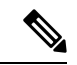

コンピューティングノードが Cisco UCS X440p PCIe ノードとペアになっている場合、X-Fabric 接続用の Cisco UCS PCI Mezz カード(UCSX-V4-PCIME または UCSX-V4-Q25GME)が必要で す。これらのリア メザニン カードは、コンピューティングノードに取り付けます。 (注)

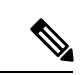

フルスロット Cisco A100-80 GPU (UCSC-GPU-A100-80) の場合、ファームウェア バージョン 4.2(2) は、GPU をサポートするための最小バージョンです。 (注)

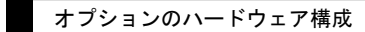

I

翻訳について

このドキュメントは、米国シスコ発行ドキュメントの参考和訳です。リンク情報につきましては 、日本語版掲載時点で、英語版にアップデートがあり、リンク先のページが移動/変更されている 場合がありますことをご了承ください。あくまでも参考和訳となりますので、正式な内容につい ては米国サイトのドキュメントを参照ください。